# **Kibana als Werkzeug zur Unterstützung der Metadatenkuration**

**Kolloquium Wissensinfrastruktur, 26.1.2018**

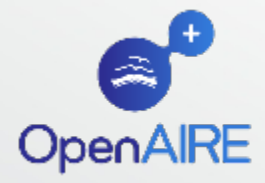

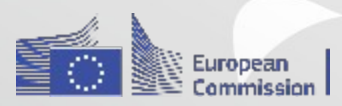

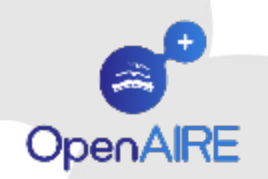

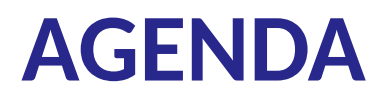

#### **1) Motivation Metadaten in OpenAIRE**

#### **2) Kibana**

 **Indexierung, Suche & Analyse, Schwierigkeiten**

#### **3) Referenzen**

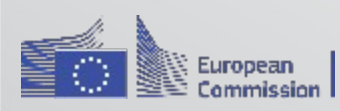

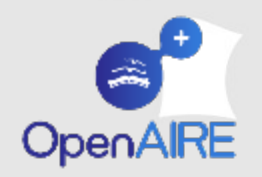

### **Motivation / Projekt OpenAIRE2020**

- **promote open scholarship and improve discoverability and reusability of research publications**
- **OpenAIRE platform / technical infrastructure interconnecting collections of research outputs across Europe**
- **create workflows and services on top of this repository content**
- **assist in monitoring [EC funded] research outputs, collaboration with national funders**

**[https://www.openaire.eu/project-factsheets]**

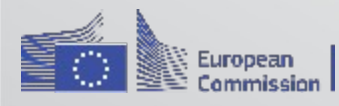

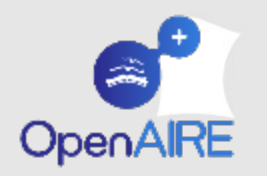

## **Motivation / OpenAIRE aggregiert heterogene Metadaten**

**Plattformen: OJS, DSpace, EPrints, ... Länder: Europa, Asien, Amerika, Afrika, Australien Quellen: Aggregator, Institut, Journal, … Publikationen: Literatur, Forschungsdaten, Software, … Sprachen: viele! betrifft Publikationen und Metadaten Formate: Dublin Core, DateCite, JATS, …** 

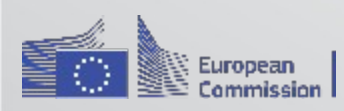

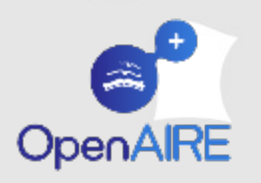

#### **Motivation / OpenAIRE-Portal offenbart Datenlücken**

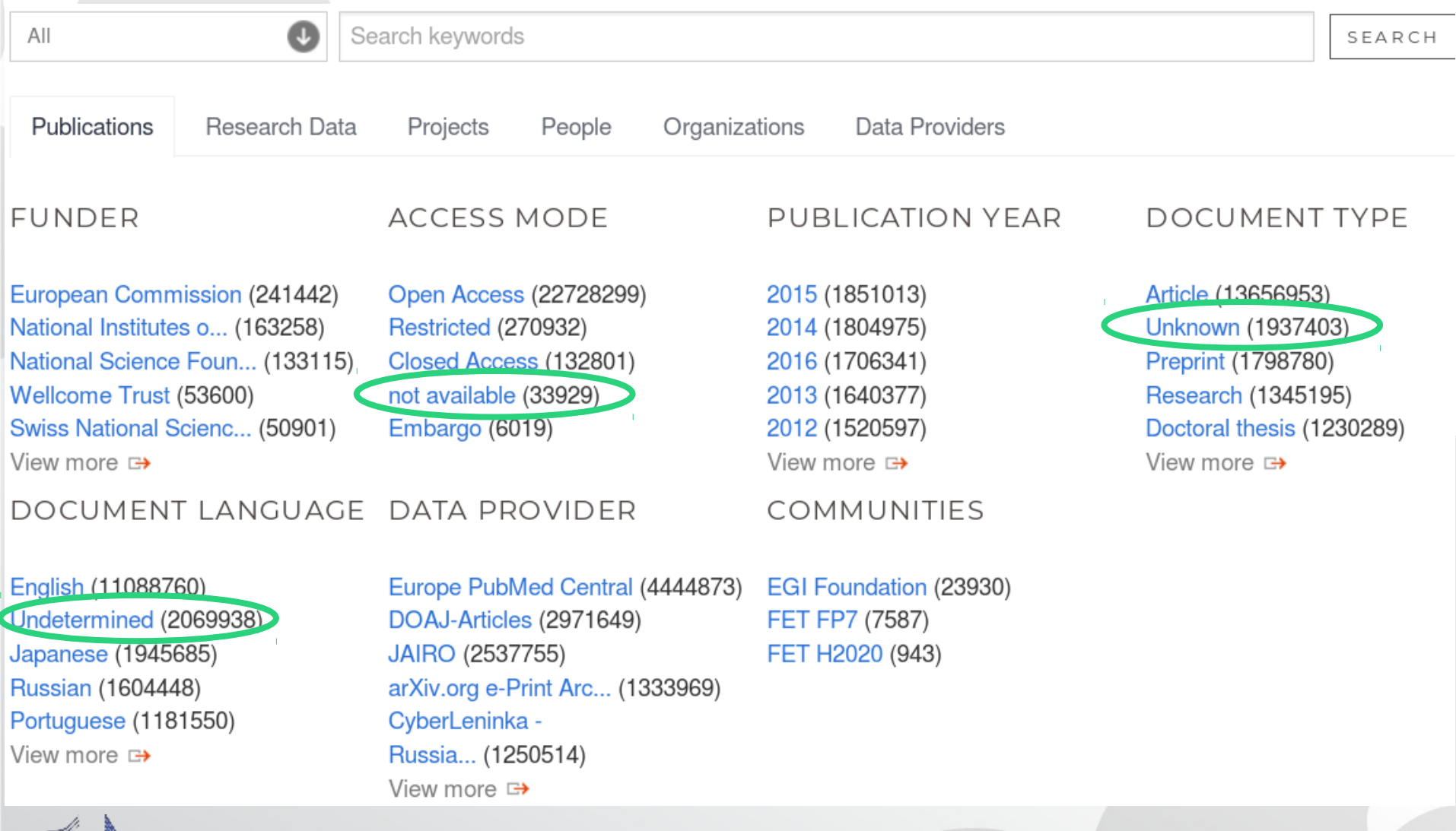

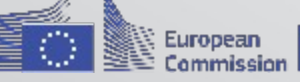

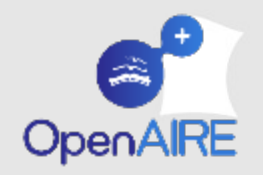

## **Motivation / Datenanalyse fördert Datenqualität**

**Analyse nativer Daten (nicht transformierter) hilft:**

- **Fehler zu entdecken**
- **fruchtbare Inhalte zu entdecken**
- **Formate zu vergleichen**
- **…**

#### **damit lässt sich:**

- **die OpenAIRE-Transformation verbessern**
- **den Datenquellen Rückmeldung geben**

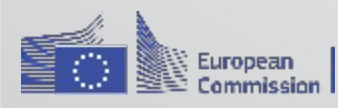

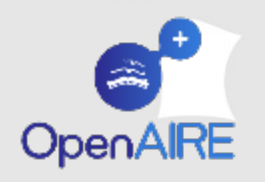

## **Kibana / das OpenSource-Tool hilft bei Metadatenanalyse**

**Kibana erlaubt, Metadaten ~ zu inspizieren & suchen ~ zu evaluieren & visualisieren**

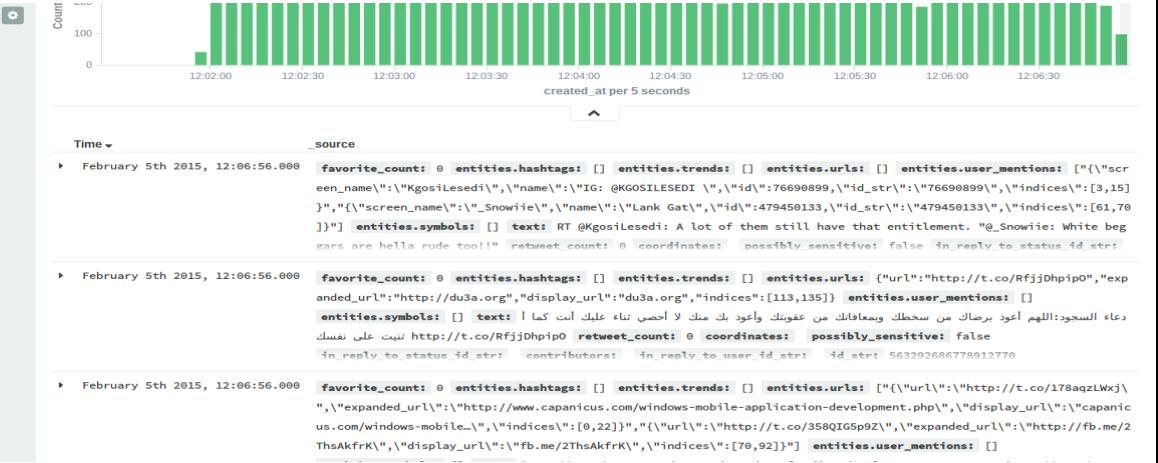

#### **Kibana basiert auf**

- **~ Elasticsearch**
- **~ JSON**

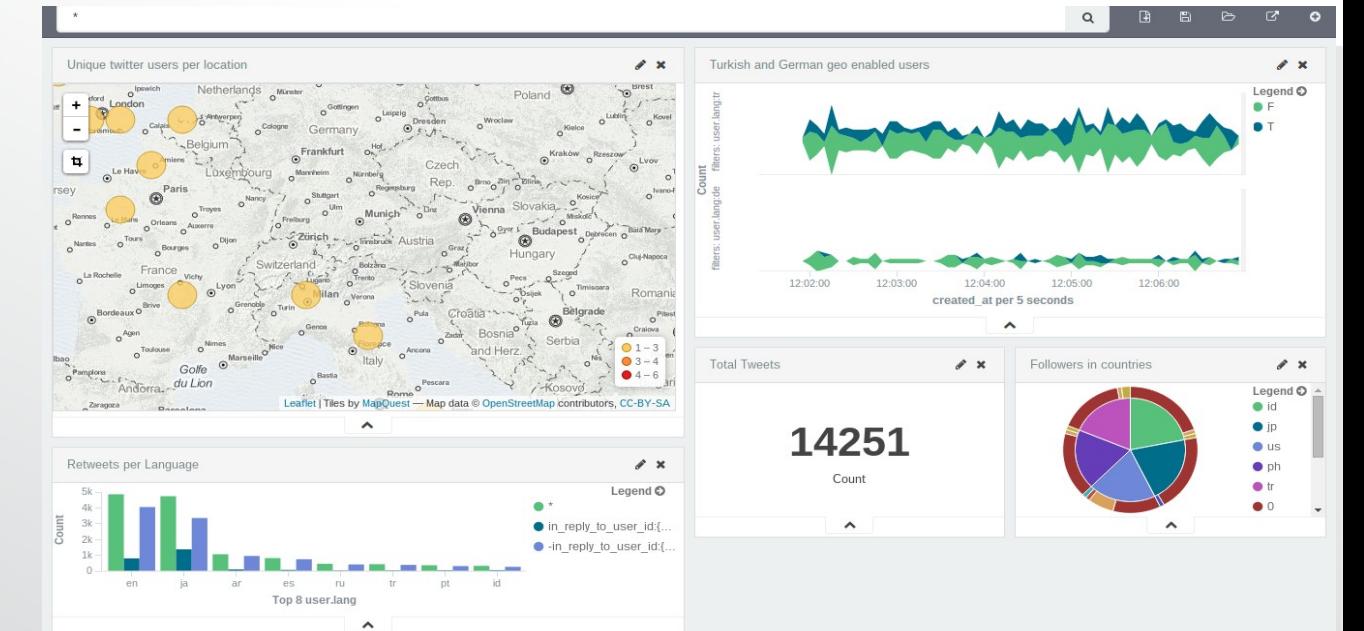

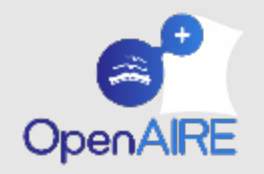

### **Kibana Import / Indexierung von Metadaten via JSON**

**zum Import von Metadaten in Kibana werden**

- **Datenquellen 'geharvested'**
- **die Metadaten nach JSON transformiert (XML.toJSONObject)**
- **die Metadaten in Elasticsearch indexiert**

**Kibana kann viele Indizes enthalten, und individuell oder zusammen analysieren** openpraxis.org-index.php-index-... openpraxis.org-index.php-index-... orgprints.org-cgi-oai2\_oai\_dc\_160... policyreview.info-api-oai\_oai\_dc\_1... pub.uni-bielefeld.de-oai\_oai\_dc\_1... publications.rwth-aachen.de-oai2... pubman.mpdl.mpg.de-escidoc-oa... pure.leuphana.de-ws-oai\_oai\_dc ... repository usu ac id-oai-request

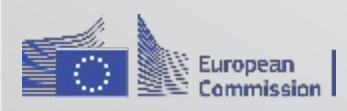

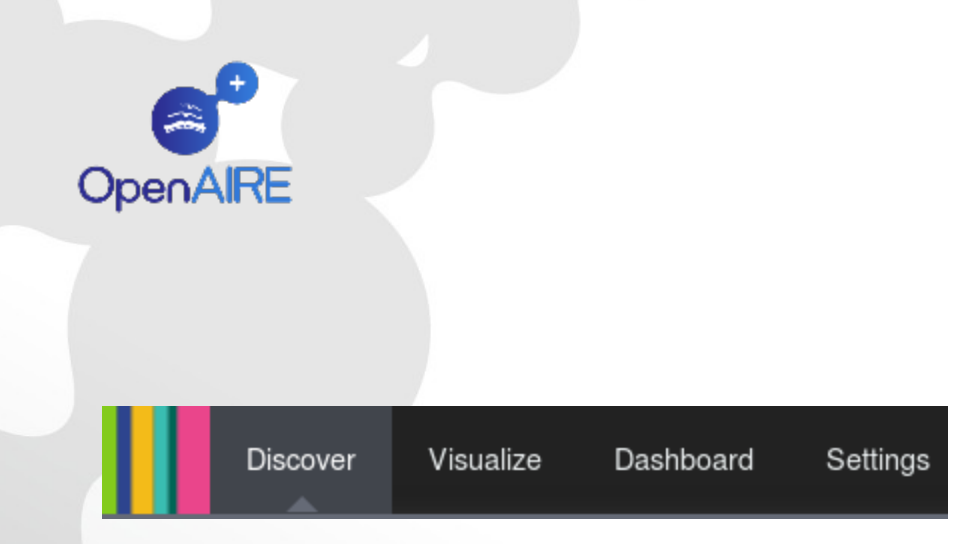

## **Kibana Modi / Kibana bietet 4 Sichten**

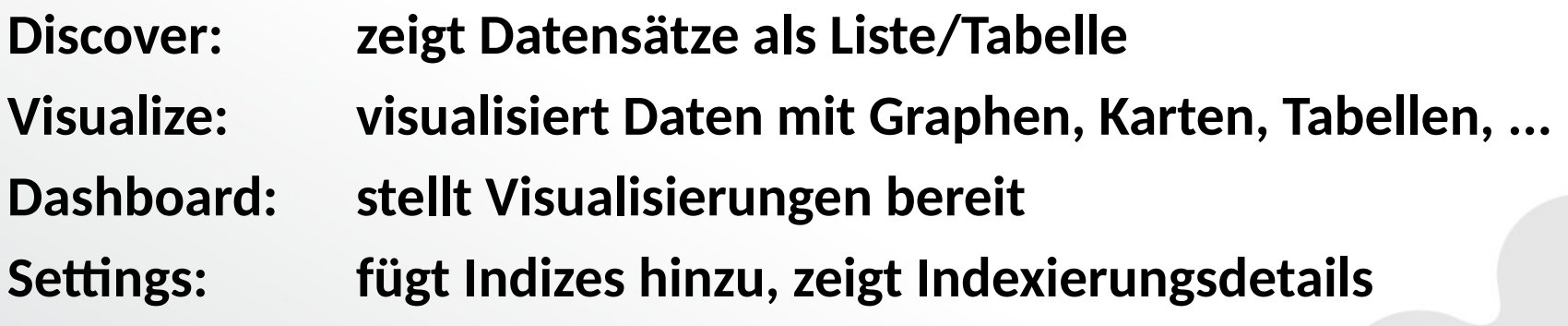

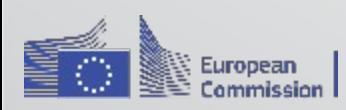

#### **Kibana Discover / Discover-Sicht durchsucht Datensätze**

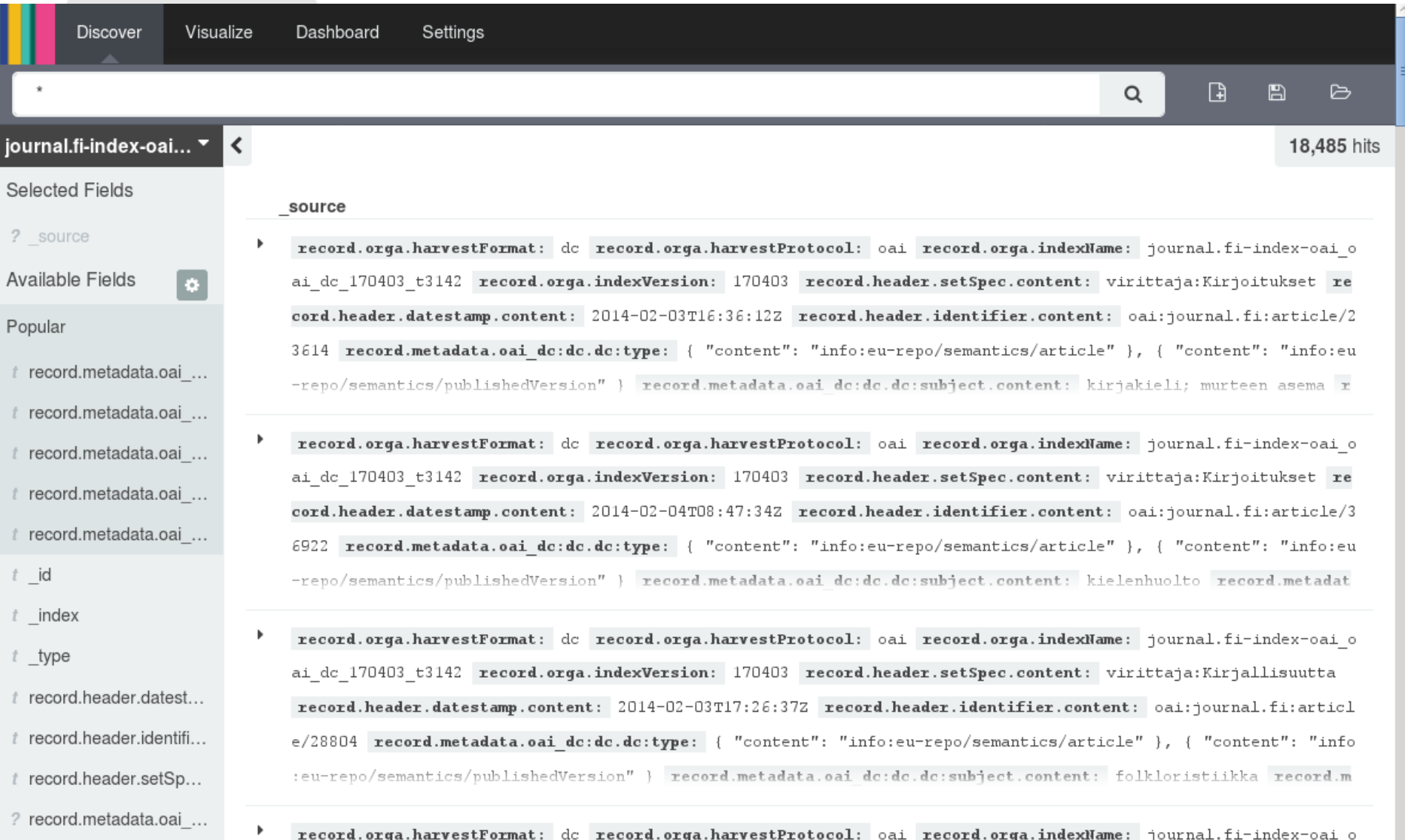

t, record metadata oai

**OpenAIRE** 

#### **Kibana Discover / Records werden tabellarisch gezeigt**

journal.fi-index-oai...

source

Settings

Visualize

∢

i o

#### **Selected Fields**

#### ? source

#### Available Fields

#### Popular

- t record.metadata.oai ...
- t record.metadata.oai ...
- t record.metadata.oai ...
- t record.metadata.oai ...
- t record.metadata.oai ...
- $t$  id
- $t$  index
- $t$  type
- $t$  record.header.datest...  $t$  record.header.identifi...  $t$  record.header.setSp... ? record.metadata.oai ... t record.metadata.oai ... t record.metadata.oai ... ? record.metadata.oai ...
- t record.metadata.oai ...
- ? record.metadata.oai ...
- 
- t record.metadata.oai ...
- t record.metadata.oai ...
- ? record.metadata.oai ...
- ? record.metadata.oai ...
- 2 record metadata osi

record.orga.harvestFormat: dc record.orga.harvestProtocol: oai record.orga.indexName: journal.fi-index-oai o ai dc 170403 t3142 record.orga.indexVersion: 170403 record.header.setSpec.content: virittaja:Kirjoitukset re cord.header.datestamp.content: 2014-02-03T16:36:12Z record.header.identifier.content: oai:journal.fi:article/2 3614 record.metadata.oai dc:dc.dc:type: { "content": "info:eu-repo/semantics/article" }, { "content": "info:eu -repo/semantics/publishedVersion" } record.metadata.oai dc:dc.dc:subject.content: kirjakieli; murteen asema r

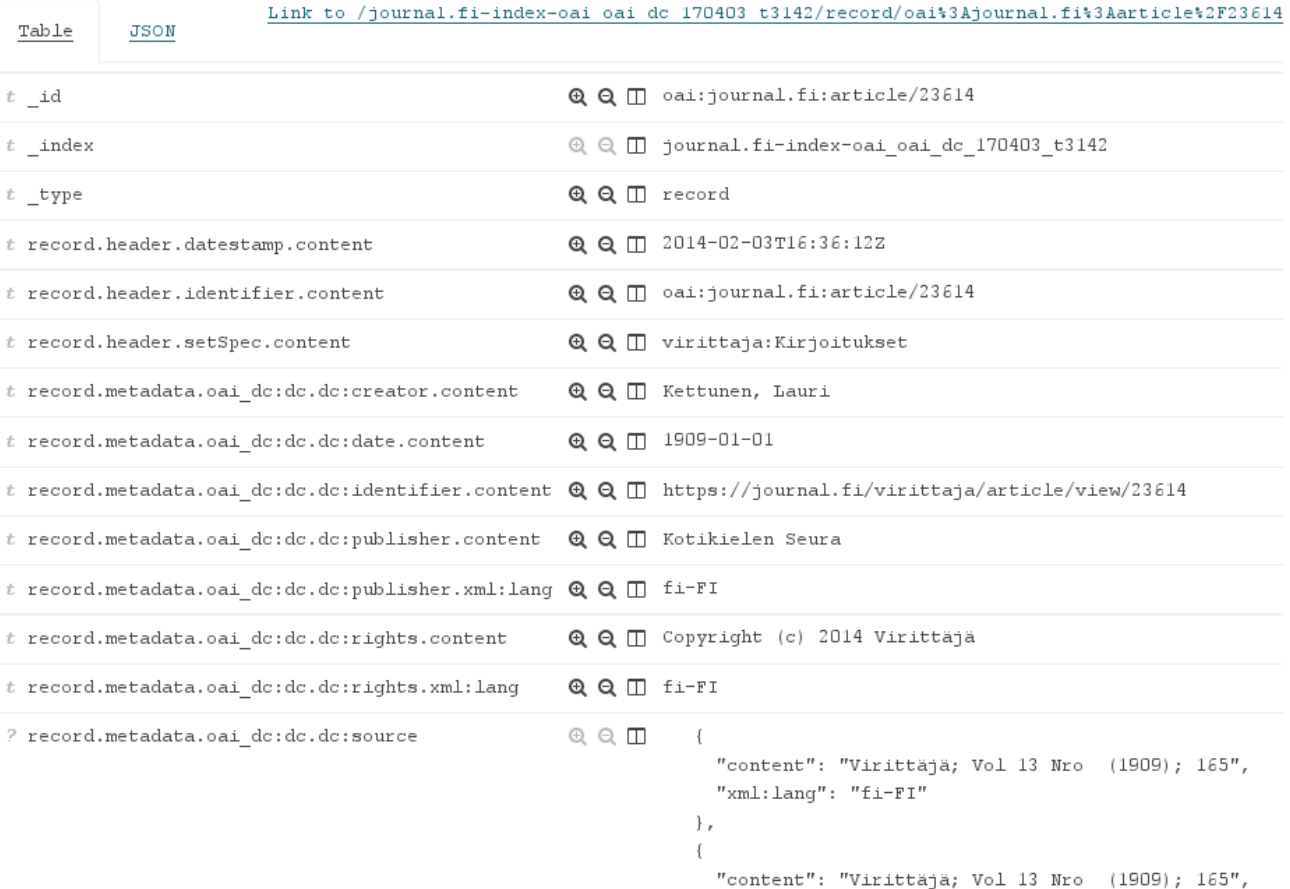

"xml:lang": "en-US"

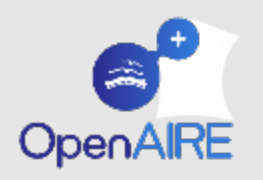

## **Kibana Discover / Felder lassen sich im Überblick betrachten**

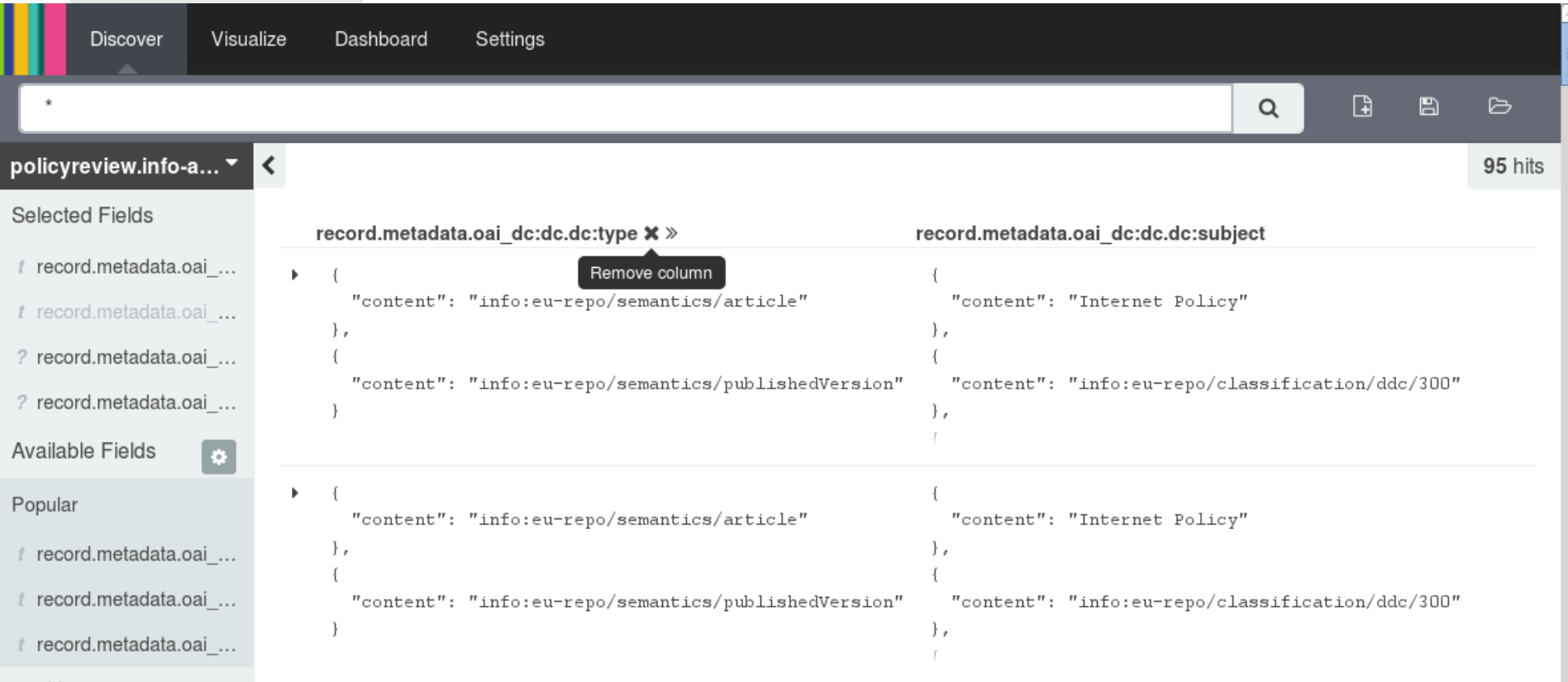

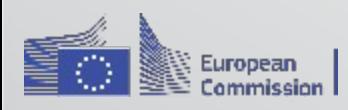

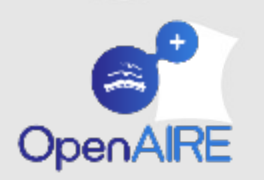

**Kibana Discover / gesucht wird nicht in orig. Feldwerten sondern im Index**

**Suche wird beeinflusst durch**

- **Typisierung der Feldwerte (interpretiert als String, Zahl, Datum, …)**
- **eventuelle Analyse der Feldwerte (zerlegt bei Satz-/Leerzeichen, Kleinschreibung)**

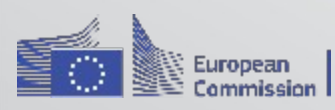

#### **Kibana Settings / Settings-Sicht zeigt je Index Indexierungsdetails der FelderOpenAIRE**

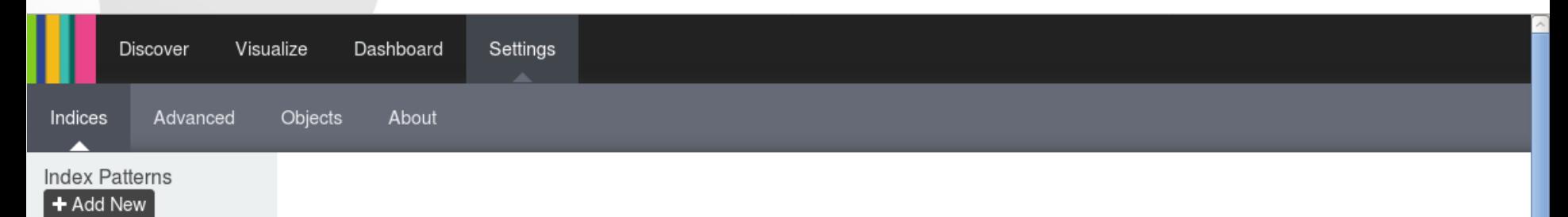

- $\bigstar$  datacompass.lshtm.a...
- \* 160712
- \* oai dc 160712

acervodigital.ufpr.br-dsp... air.unimi.it-oai-driver oai... air.unimi.it-oai-openaire... al-qantara.revistas.csic.... al-gantara.revistas.csic.... api.archives-ouvertes.fr-... arno.uvt.nl-oai-scr.uvt.nl.... dea.lib.unideb.hu-oai-dri... dergipark.ulakbim.gov.tr... digibug.ugr.es-oai-reque... doc.rero.ch-oai2d.py- o...

#### pub.uni-bielefeld.de-oai\_oai\_dc\_160712 Û

This page lists every field in the pub.uni-bielefeld.de-oai\_oai\_dc\_160712 index and the field's associated core type as recorded by Elasticsearch. While this list allows you to view the core type of each field, changing field types must be done using Elasticsearch's Mapping API %

scripted fields (0) fields (28)

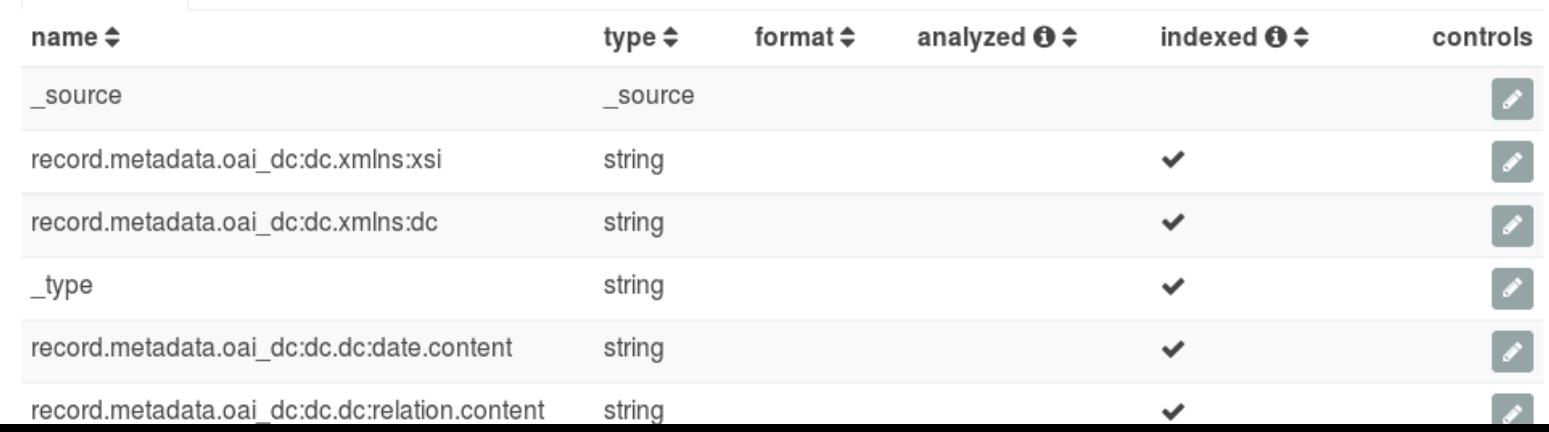

#### **Kibana Discover / in nicht-analysierten**  A **Feldern muß Suche genau sein**

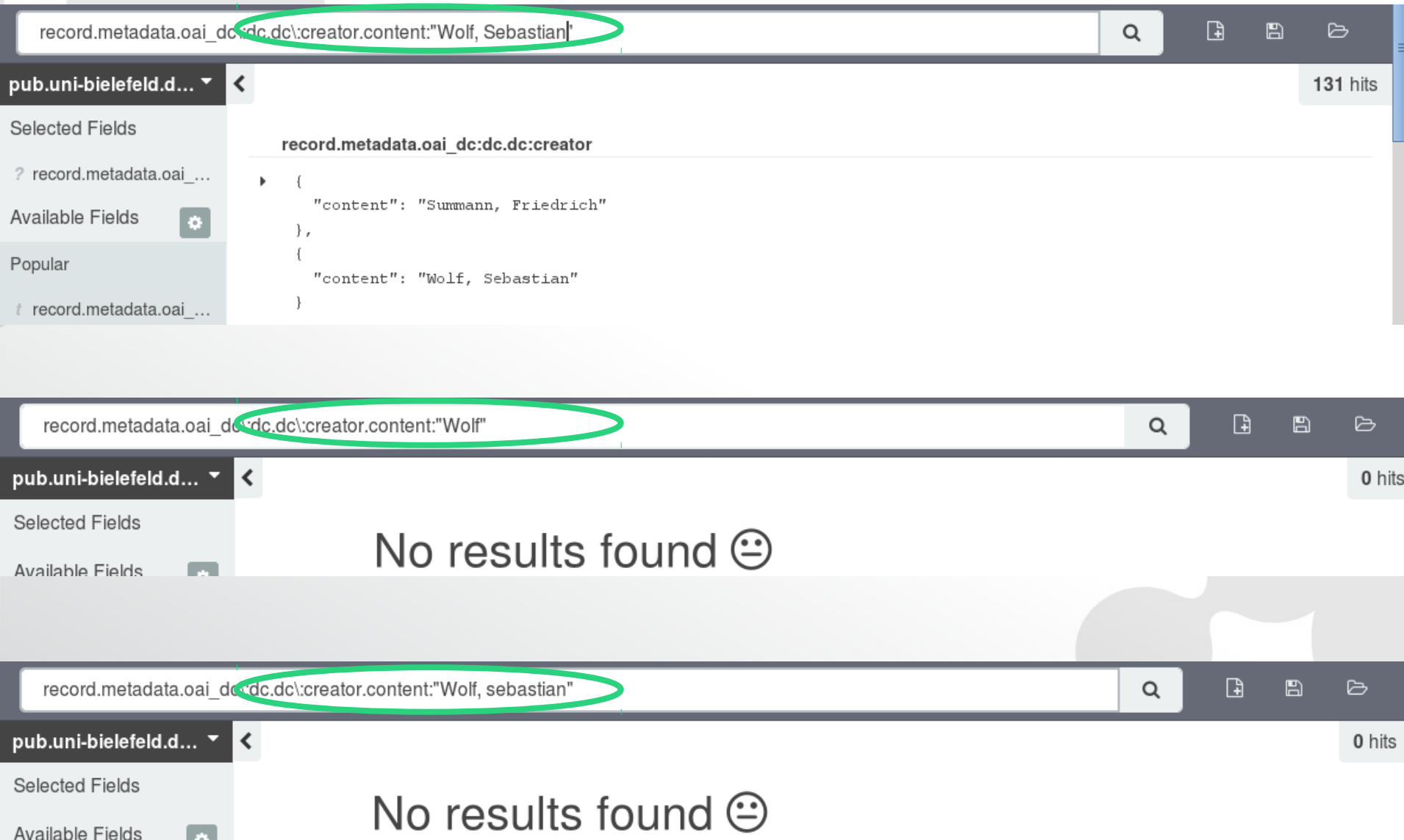

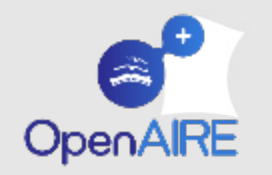

### **Discover / gesuchte Werte lassen sich verschieden beschreiben**

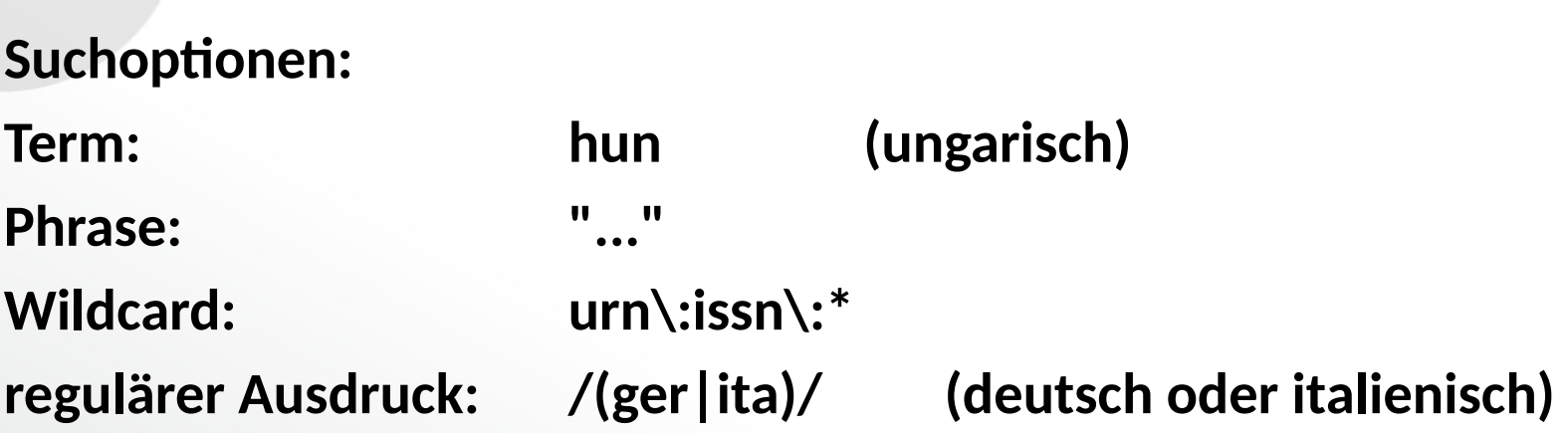

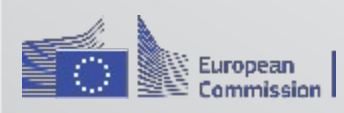

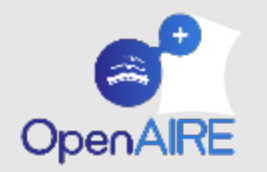

## **Kibana Discover / Suchen lassen sich auch komplexer gestalten**

**logischer Ausdruck: AND, OR, NOT**

**bestimmtes Feld: "dc:title":…, dc\:title:... fehlende Felder: \_missing\_:(dc\:creator OR dc\:contributor) existierende Felder: \_exists\_:"dc:creator" or \_exists\_:"dc:contributor" JSON: {"wildcard":{"record.header.setSpec":"j?urnal:?"}}**

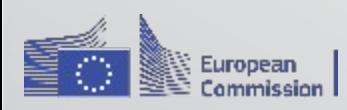

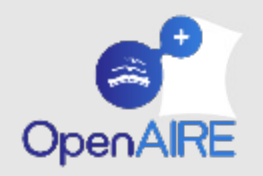

## **Kibana Discover / fehlen wichtige Felder bzw. Feldwerte?**

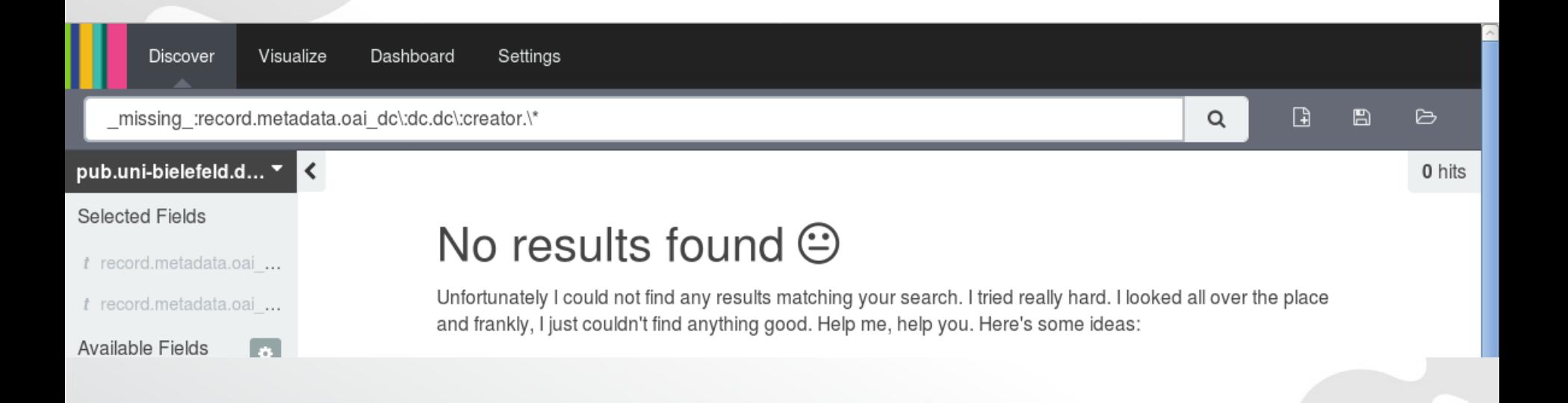

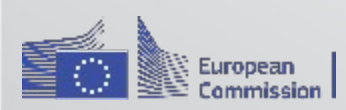

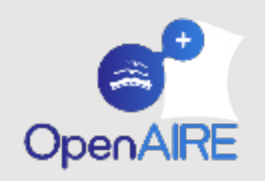

## **Kibana Discover / sind z.B. ISSNs gegeben?**

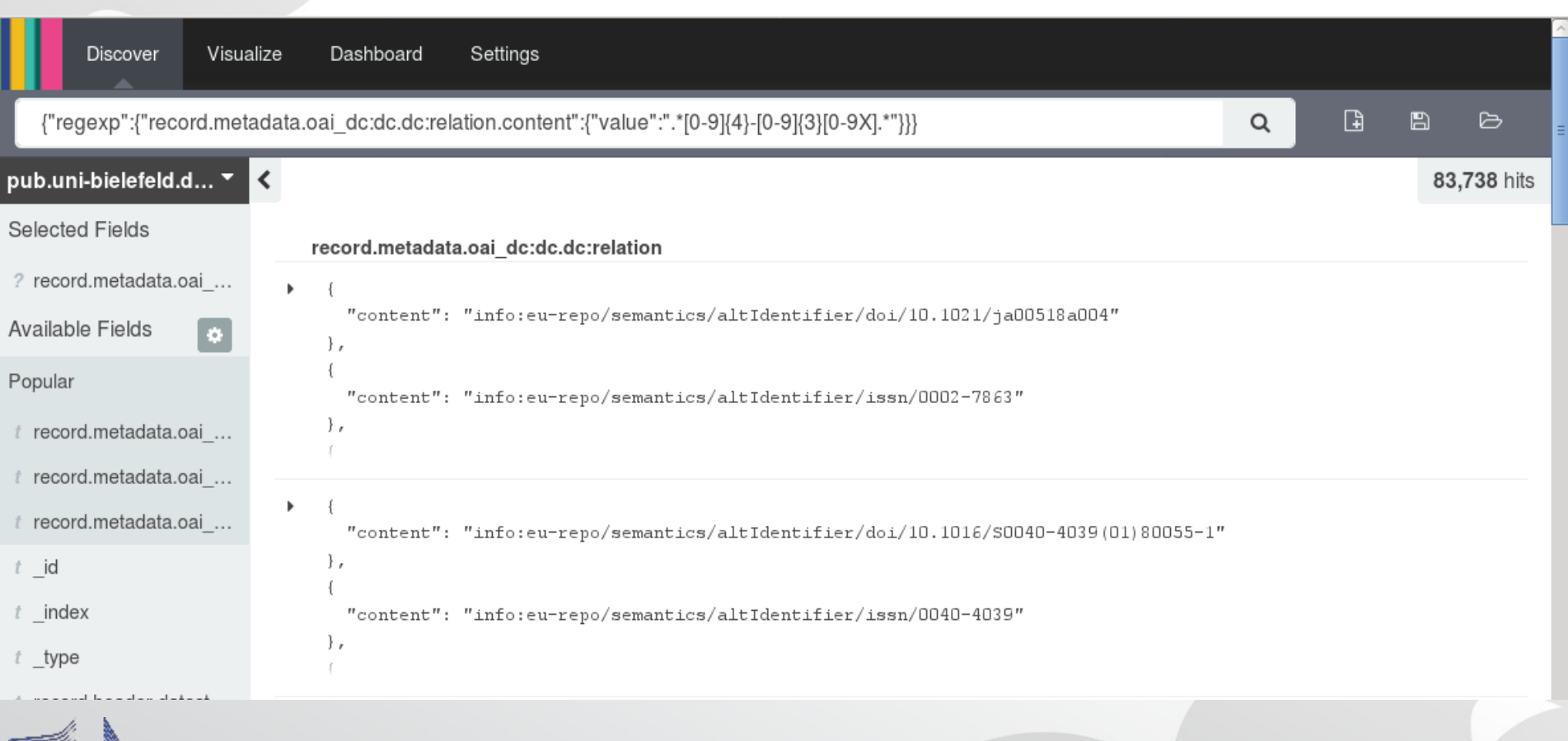

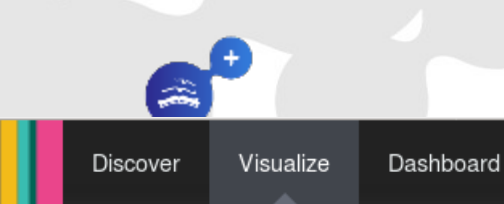

## **Kibana Visualize / Kibana bietet diverse Diagramme/Graphen**

#### Create a new visualization

Step 1

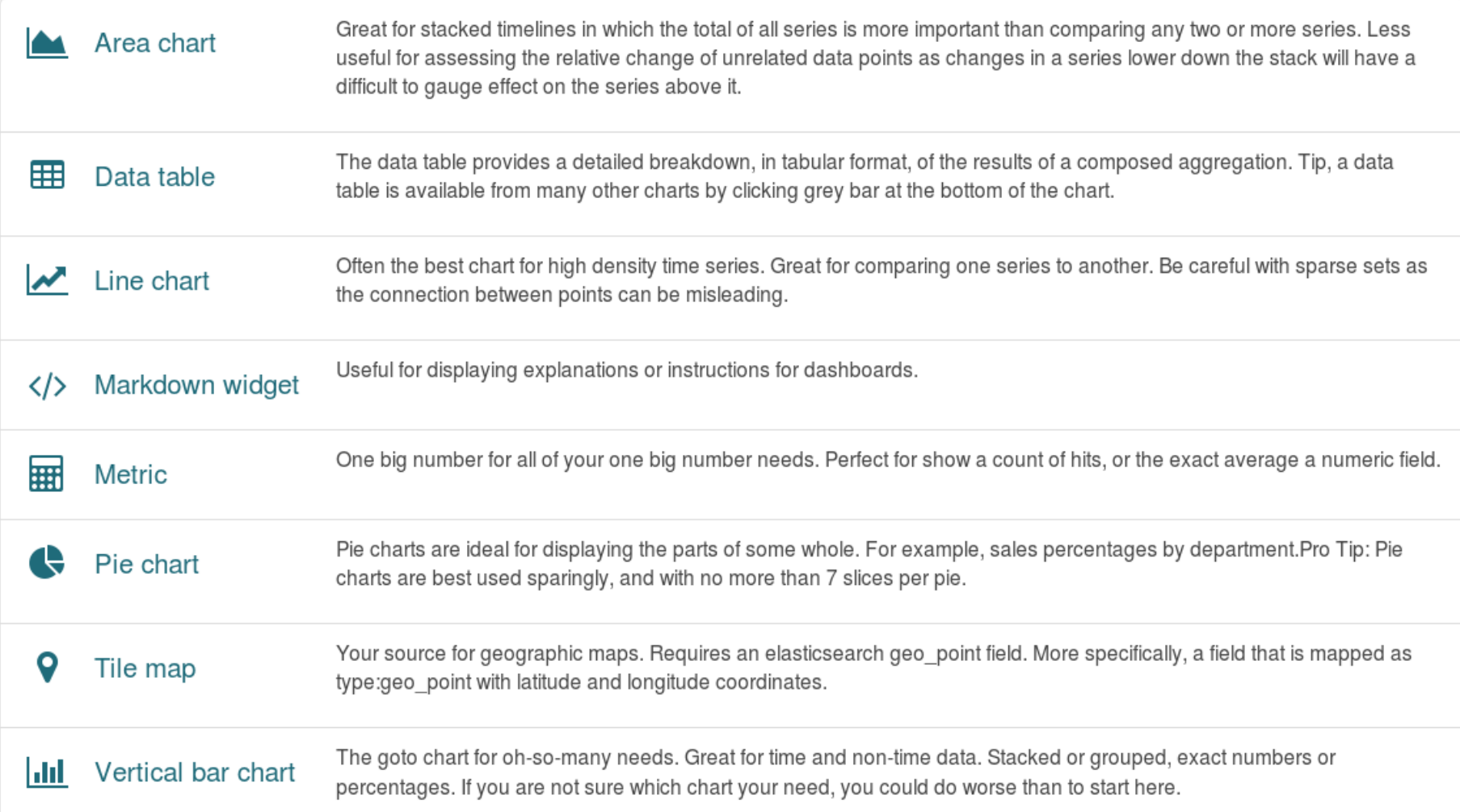

#### **Kibana Visualize / Bucket Aggregation zeigt Feldwerte im Überblick**

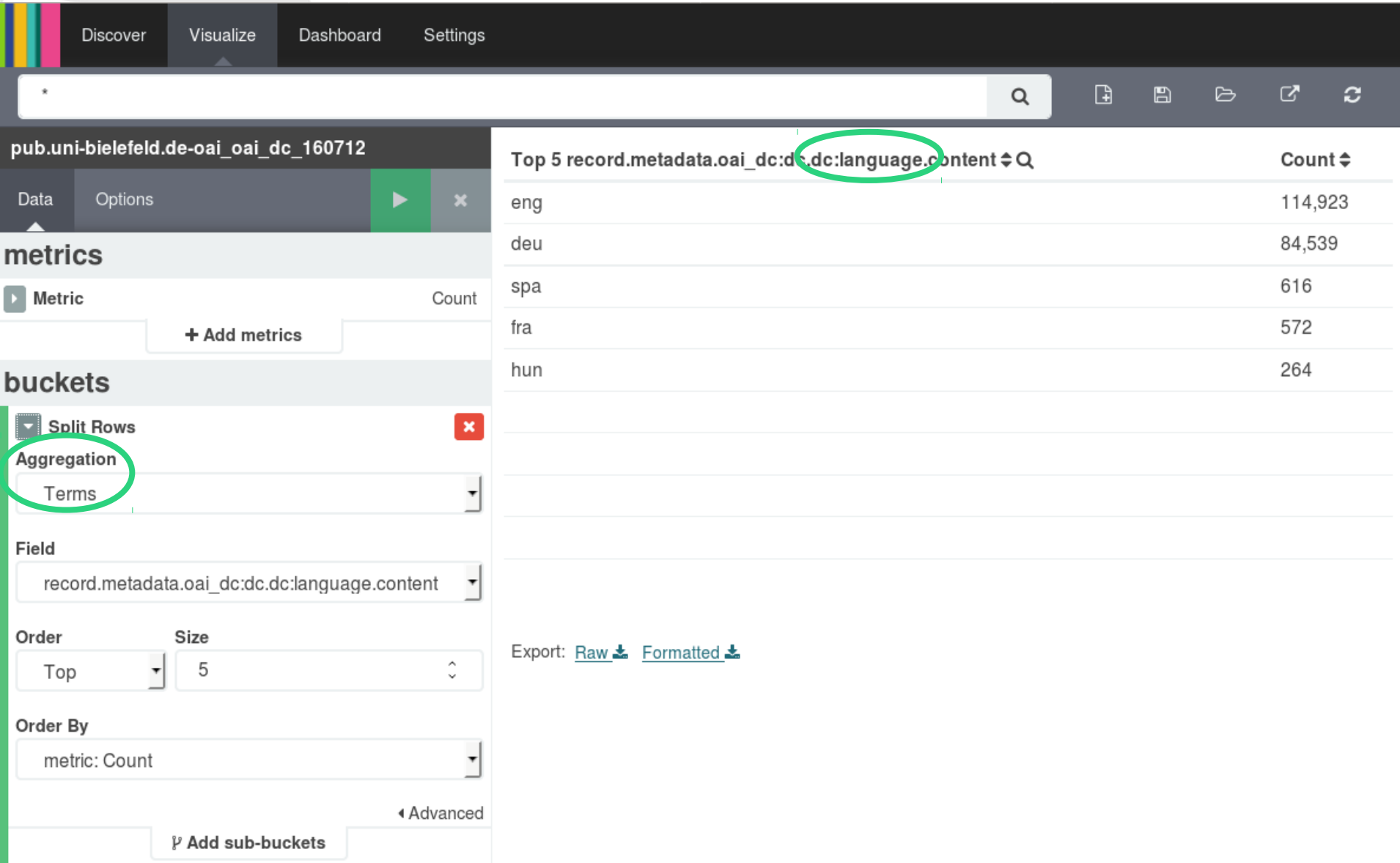

€

OpenAIRE

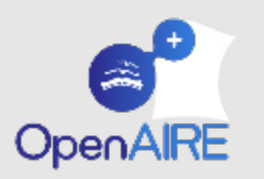

## **Kibana Visualize / welche Publikationstypen kommen vor?**

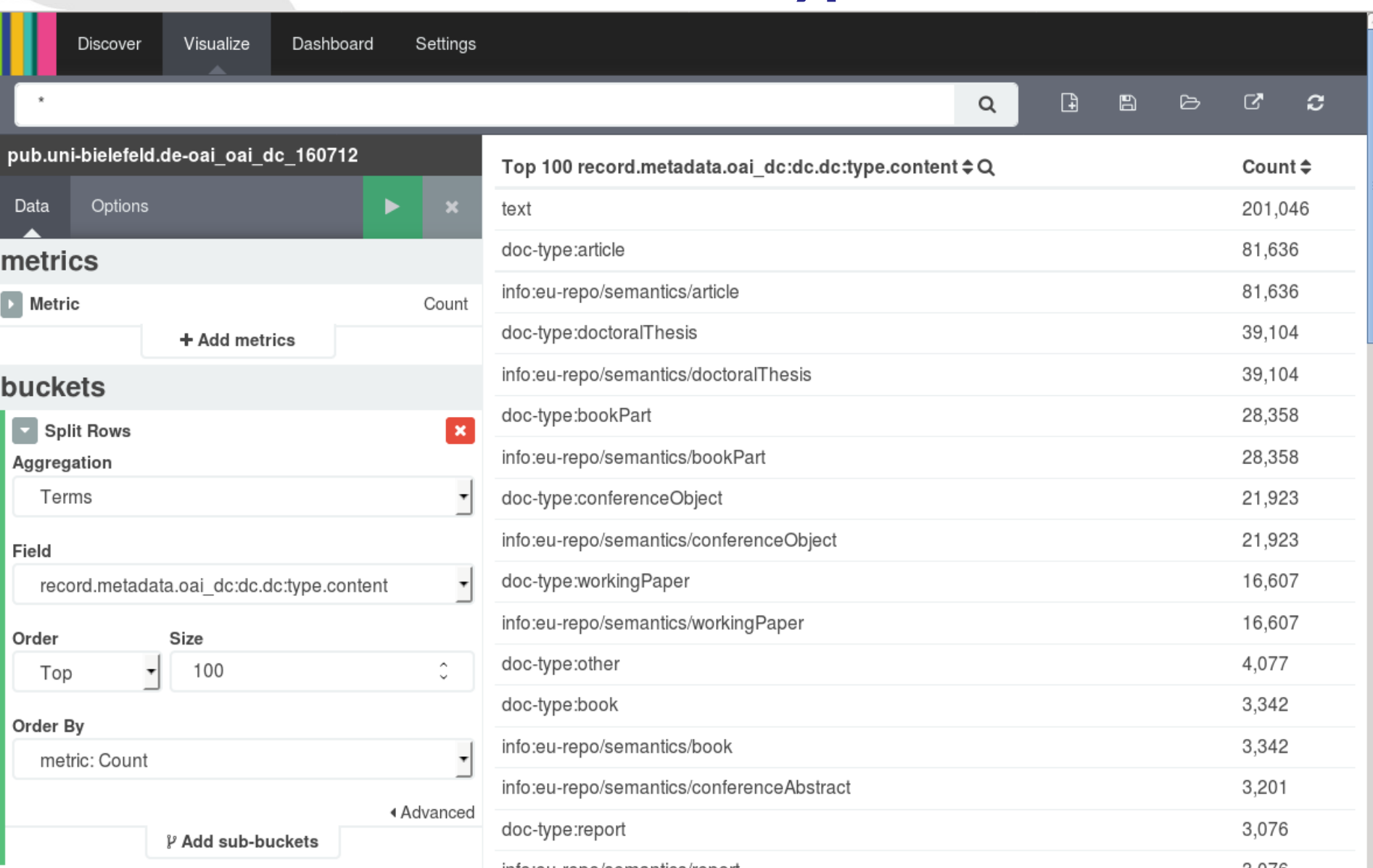

#### **Kibana Visualize / welche Publikations-** $\Rightarrow$ **typen weichen vom Vokabular ab?**

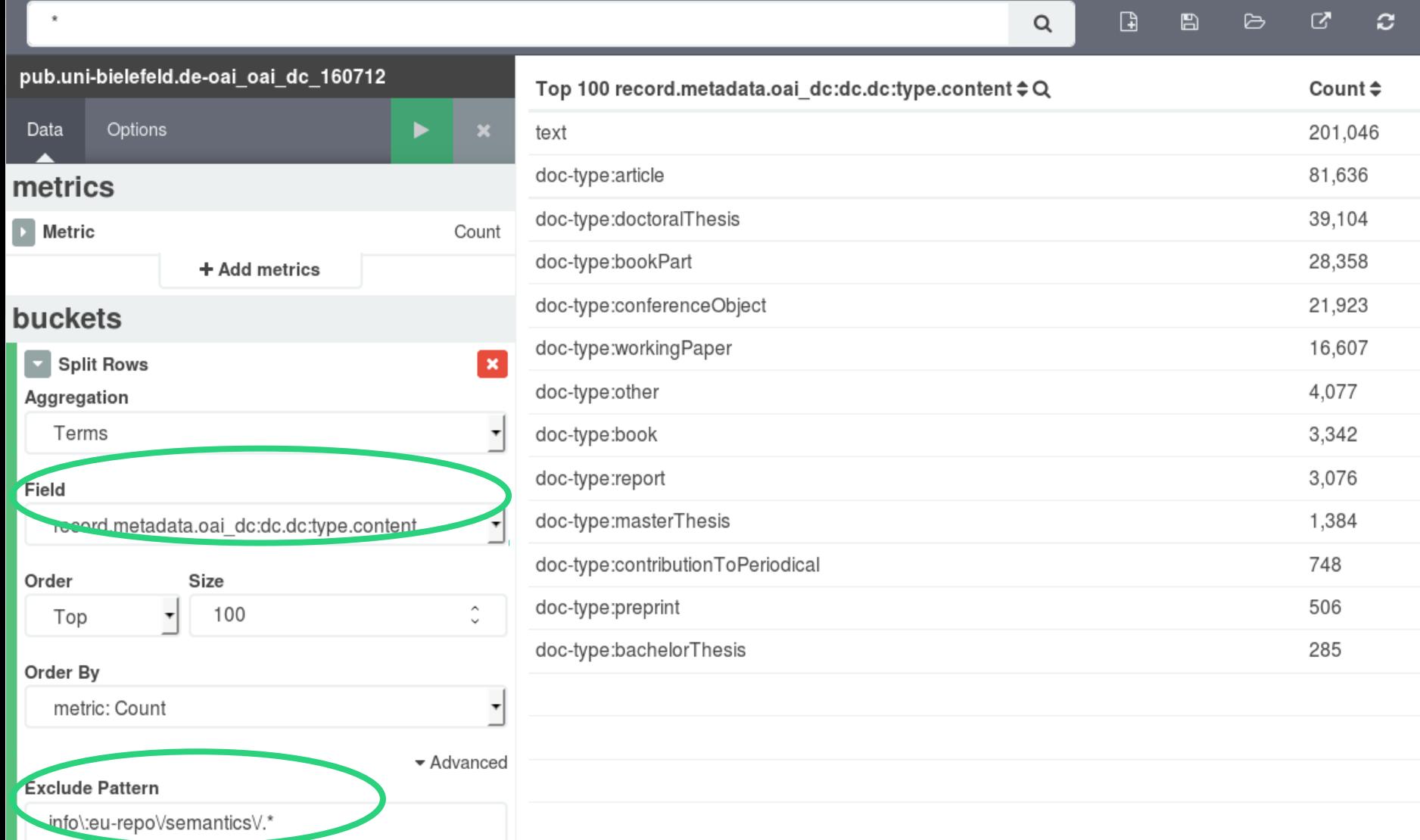

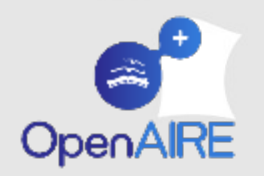

## **Kibana Visualize / wieviele Publikationstypen kommen vor?**

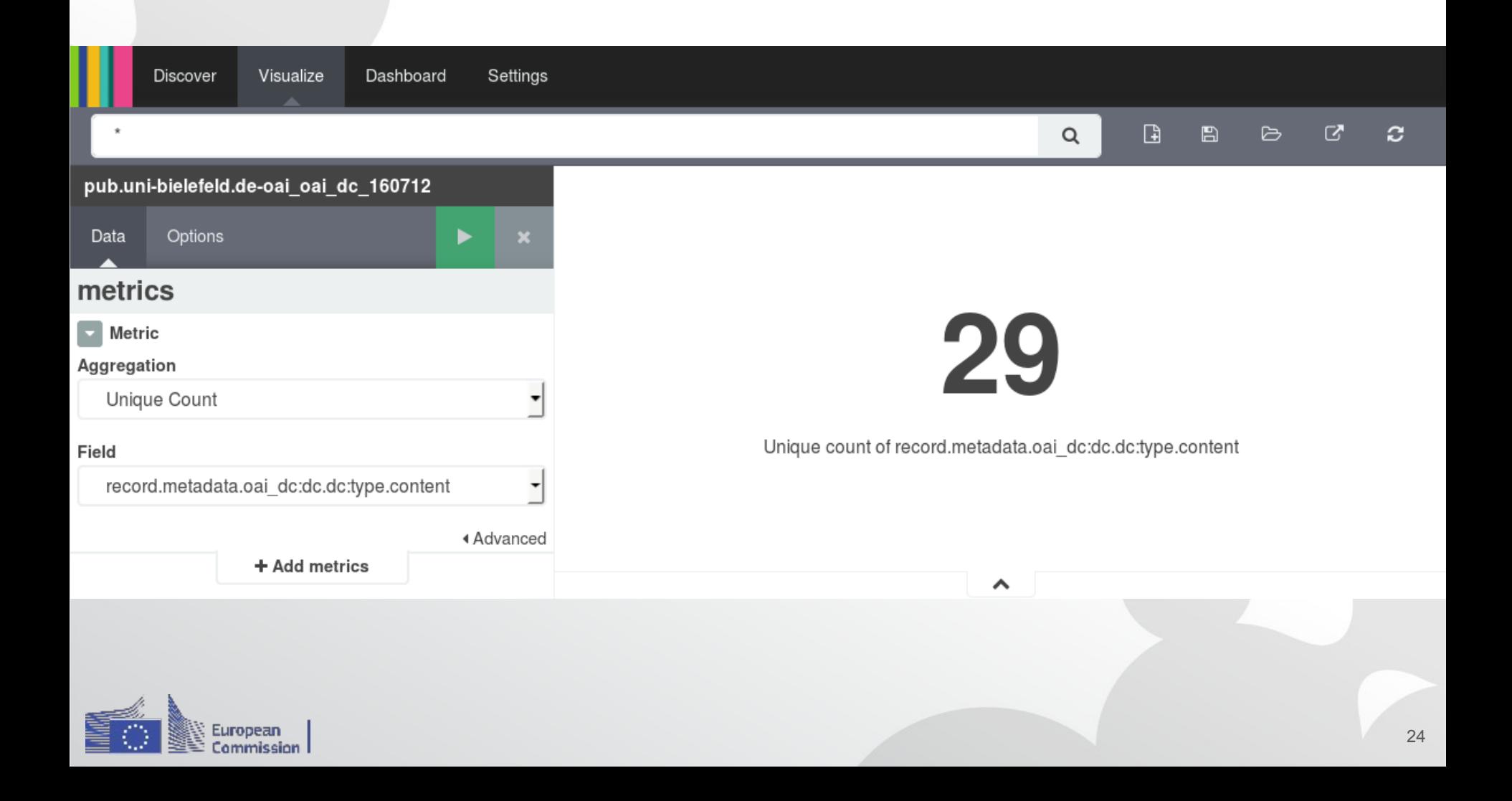

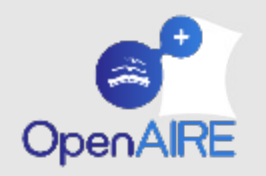

## **Fazit / zur Analyse von Metadaten ist Kibana sehr nützlich!**

**gewöhnungsbedürftig ist (noch):**

- **Indexierung komplex, via JSON - selten nötig**
- **Komplexität erschwert Bedienung erlaubt aber auch viel**
- **GUI reagiert zuweilen etwas störrisch**
- $\bullet$ **reguläre Ausdrücke undurchsichtig - JSON-Queries nutzen**
- **mehrfache Felder schlechter abfragbar- Indexierung anpassen**

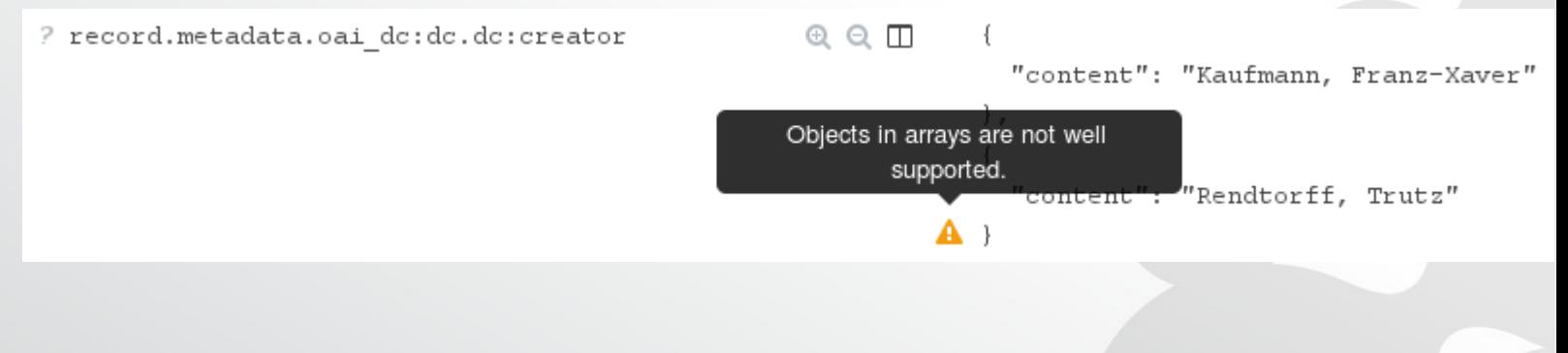

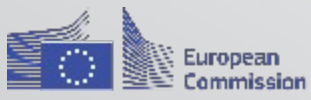

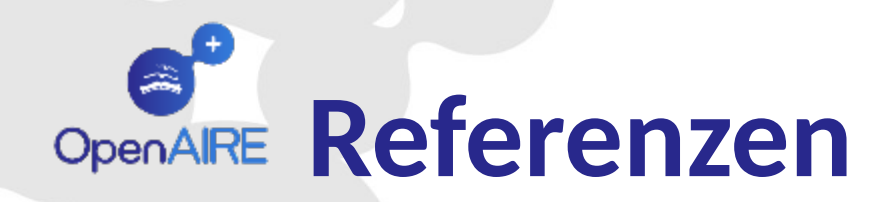

**Kibana** 

- **Produkt: https://www.elastic.co/products/kibana**
- **Tutorial: https://www.elastic.co/guide/en/kibana/current/gettingstarted.html**
- **Tutorial: https://www.timroes.de/2015/02/07/kibana-4-tutorial-part-1-introduction/**

#### **OpenAIRE**

- **Portal: https://www.openaire.eu**
- **Suche: https://www.openaire.eu/search/find?keyword=**

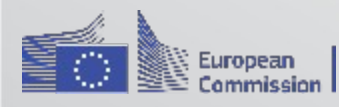